не искажая масштабности объектов;-Для этих целей разрабатываются специальные форматы с готовыми осями координат в перспективе и координатной сеткой.

**••• Рассматриваемый способ «координатной сетки» удобен ещё и тем, что можно уби**рать и добавлять предметы, менять их местами, т. е. вносить все необходимые изменения непосредственно на перспективном изображении.

Все перечисленные достоинства способа прямоугольных координат позволяют использовать его для выполнения графических работ не только в курсе «Начертательная геометрия», но и для построения наглядных проекций объектов по другим дисциплинам. В промежуточных проектных решениях можно использовать форматы с нанесённой координатной сеткой, что позволит существенно сократить время построения перспективных изображений. - .

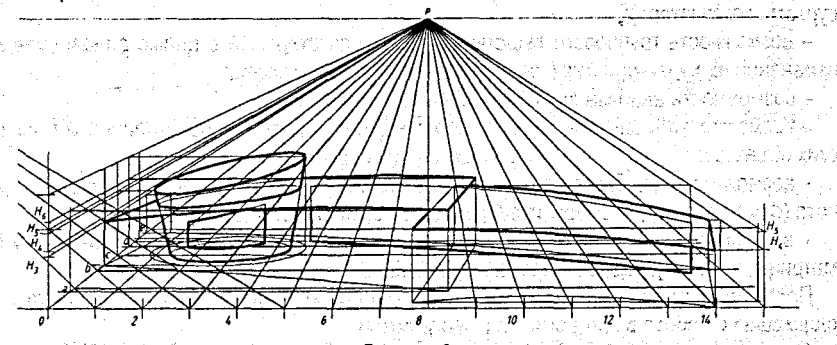

## *Рисунок 3*

Выполнение чертежей с использованием осей координат позволяет лучше усвоить основы начертательной геометрии, проследить, как изменяется изображение прямоугольной системы координат в зависимости от способа проецирования. Развивается пространственное воображение, что позволяет нам самостоятельно выбирать аппарат проецирования в зависимости от формы объекта, получать оптимальное решение поставленной задачи с минимальными затратами рабочего времени.

## **СПИСОК ЦИТИРОВАННЫХ ИСТОЧНИКОВ**

**1. Короев,** Ю.И. **Начертательная геометрия: учебн. для вузов. - 2-е изд., перераб. и доп. - М.: Архитектура, 2007.-424 с.** 

2. Климухин, А.Г. Начертательная геометрия: учебн. пособие. - М.: Архитектура-С, 2007. - 336 с.

# УДК 681.3:519.3 *Калита Р.О. Научный руководитель: доцент Игнатюк В.И.*

# **КОМПЬЮТЕРНАЯ ПРОГРАММА РАСЧЕТА ПЛОСКИХ СТЕРЖНЕВЫХ СИСТЕМ НА БАЗЕ МЕТОДА КОНЕЧНЫХ ЭЛЕМЕНТОВ**

На основе методики и алгоритма расчета, полученных и изложенных в работах [1,2,3], составлена компьютерная программа расчета плоских стержневых систем на статические нагрузки - программа "31пйз+".; Программа разработана в среде программирования Ое1рЫ 7 с применением объектно-ориентированной модели программирования, испол-

: '165

няемый файл программы Sirius+.exe имеет размер 1.1 Мб. Программа работает под управлением операционных систем. Windows XP и выше и не требует специальной установки на компьютер и дополнительных библиотек. Стандартный для Windows графический интерфейс и достаточно развитый сервис делают работу в программе простой, понятной и удобной.

1999년<br>대한민국

**C** Важными достоинствами программы являются:

**вания в променения в советании при при присоединения стержней к узлам;** в советании и советании и советании и со

ме - возможность приложения к системам не только сосредоточенных сил и равномерно распределенных нагрузок, но и нагрузок, распределенных по треугольному и трапеции-**ДАЛЬНОМУ ЗАКОНАМ;** A Call Property Control in the problem of the second treaters.

- практически неограниченное число узлов и стержней системы (определяются ресурсами компьютера);

- возможность группового выделения узлов или стержней с целью одновременного изменения их характеристик (координат, нагрузок, жесткостей);

- возможность анализа расчетных схем на изменяемость:

- возможности масштабирования, перемещения и удобного представления графических объектов:

- возможности удобного представления таблиц исходных данных и результатов расчета (формат чисел, размеры ячеек, шрифты, выравнивание);

- возможность просмотра для каждого узла, стержня и для системы в целом любой матрицы, использующейся в процессе решения.

Программа имеет «Помощь», содержащую краткие сведения о методе расчета и информацию о работе в программе и с программой.

Основное окно программы, открывающееся при ее запуске, содержит меню, в котором представлены все основные инструменты работы с программой, включая:

- меню "Файл" (Создать, Открыть, Сохранить, Сохранить как..., Выход);

иеню "Вид", позволяющее менять вид расчетных схем (шрифт, увеличитьуменьшить, масштабирование, перемещение), вид таблиц (шрифт, высота-ширина ячеек, форматы представления чисел, расположение чисел в ячейках) и включающее также команды - "Что показывать" (то есть показывать или нет на расчетных схемах номера узлов, стержней, координаты узлов, опоры, нагрузки, базисы, типы жесткостей стержней см. рисунок 3), "Масштабы":

иеню "Ввод и корректировка данных", позволяющее создавать узлы и стержни, редак-тировать и удалять их, а также задавать загружения и типы жесткостей;

- меню "Расчет", производит расчет заданной схемы;

– меню "Результат", содержащее команды – "Эпюры", "Таблица перемещений", "Таблица усилий".

Многие из указанных команд открывают свои окна со своими наборами функций и команд. Для удобства пользователя большинство команд вынесено на панель инструментов.

Ввод исходных данных производится в основном окне программы с помощью "Конструктора системы" (рисунок 1).

Узлы в программе задаются в окне, представленном на рисунке 2.

Стержни задаются с помощью мыши путем засечек (щелчков мыши) в начальном и конечном узлах. Характеристики узлов и стержней могут изменяться при выделении соответствующего узла либо стержня, либо группы их с помощью редактора, который открывает окна. представленные на рисунках 3, 4.

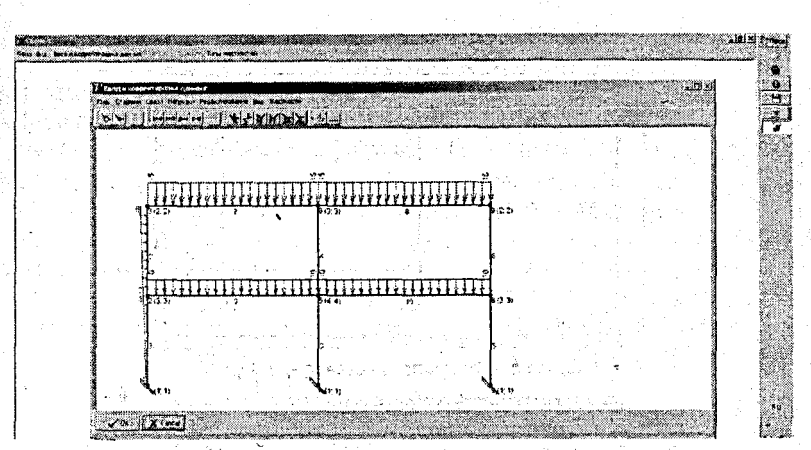

Рисунок 1 - Основное окно программы "Sirius+" и окно "Ввод и корректировка данных"

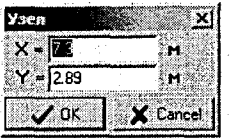

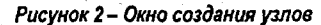

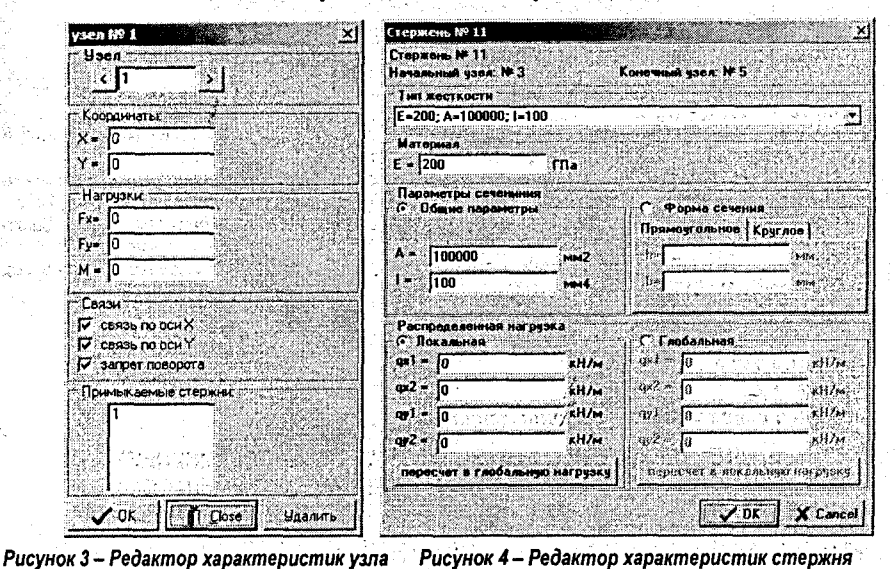

После запуска программы на расчет она проверяет систему на изменяемость и выполняет расчет сооружения. Результаты расчета можно увидеть как в графическом представлении - в виде эпюр усилий (рис. 5), схемы деформаций системы (рис. 6).

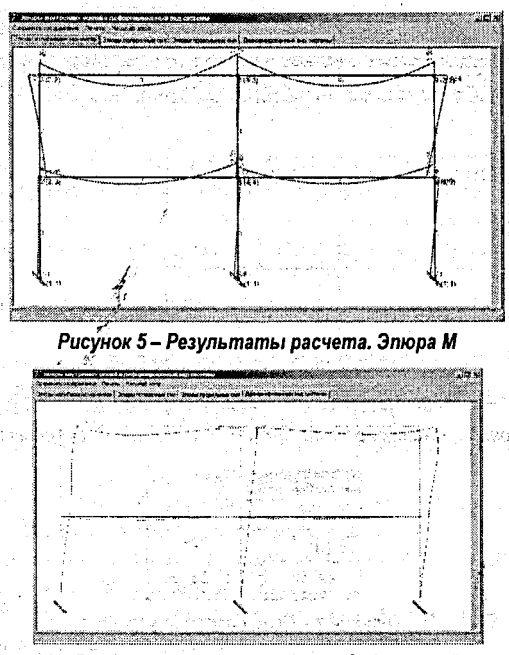

*Рисунок 6 - Результаты расчета. Схема деформаций системы*

### **СПИСОК ЦИТИРОВАННЫХ ИСТОЧНИКОВ :**

1. Игнатюк, В.И. Метод конечных элементов в расчетах стержневых систем: учебное пособие. - Брест: БрГТУ, 2004. $-172$  с.

-2. Калита, Р.О. Алгоритм расчета плоских стержневых систем методом конечных элементов *II* Сборник конкурсных научных работ студентов и магистрантов / БрГТУ. - Брест, 2012.

3. Калита, Р.О. Учет упругой податливости в узловых соединениях при расчете рам методом конечных элементов У/ Сборник конкурсных научных работ студентов и магистрантов / БрГТУ. — Брест, 2012.

4. Фаронов, В.В. Delphi программирование на языке высокого уровня: учебник для вузов. - Санкт-Петербург: Питер, 2010. - 640 с.

5. Перельмутер, А.В. Расчетные модели сооружений и возможность их анализа / А.В. Перельмутер, . В.И. Сливкер. - М.: ДМК Пресс, 2007. - 600 с.

# УДК 681.3:519.3 *Калита Р.О.*

*Научный руководитель: доцент Игнатюк В.И.*

# **УЧЕТ УПРУГОЙ ПОДАТЛИВОСТИ В УЗЛОВЫХ СОЕДИНЕНИЯХ ПРИ РАСЧЕТЕ РАМ МЕТОДОМ КОНЕЧНЫХ ЭЛЕМЕНТОВ**

> ^Соединение элементов в узлах и опорах на расчётных схемах обычно принимается жёстким либо шарнирным. Однако в реальных сооружениях соединение (опирание) конструктивных элементов не всегда отвечает этим двум вариантам, часто в узлах и опорах присутствуют упруго-податливые перемещения между соединёнными элементами. В таких случаях представляет большой интерес анализ и оценка влияйия такого соединения элементов на распределение и величины усилий в сооружениях [1,2]. 168